# The resumecls package*<sup>∗</sup>*

huxuan

i@huxuan.org

2013/03/17

#### **Abstract**

resumecls is a latex cls to create a resume or cv more easily. Especially it supports Chinese as well as English at the same time.

### **1 Introduction**

There do exist many resume cls files already. But from my experience, most of them are too complicated or lack of flexibility.

resumecls make all contents consists of heading/entry based on tabularx. You can easily design the style and many recommended ones are also listed in example files.

What's more, resumecls already has ctex package imported which make it support Chinese natively. The example-zh.tex and example-en.tex is almost the same (in LATEX Code, not the content). You need no more work to make your resume both in English and Chinese.

### **2 Usage**

| The heading part for each section. |
|------------------------------------|
| All contents except for heading.   |
| Your Name.                         |
| Your unit, shood or organization.  |
| Your address and zip code.         |
|                                    |

*<sup>∗</sup>*This document corresponds to resumecls v0.2.1, dated 2013/03/17.

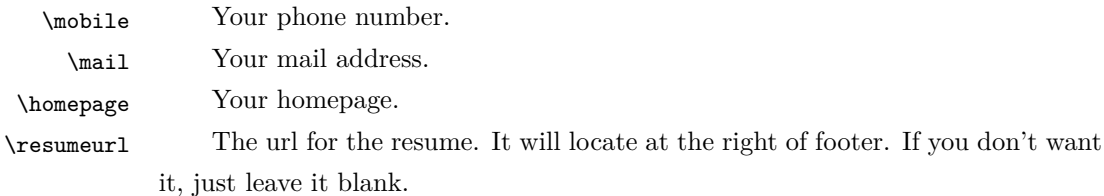

### **3 Implementation**

### **3.1 Options**

```
1 \newif\ifrcls@zh\rcls@zhtrue
```

```
2 \newif\ifrcls@en\rcls@enfalse
```
- \newif\ifrcls@color\rcls@colorfalse
- \DeclareOption{zh}{\rcls@zhtrue\rcls@enfalse}
- \DeclareOption{en}{\rcls@entrue\rcls@zhfalse}
- \DeclareOption{color}{\rcls@colortrue}

#### **3.2 Import article class**

\DeclareOption\*{\PassOptionsToClass{\CurrentOption}{article}}

- \ProcessOptions\relax
- \LoadClass[a4paper,12pt]{article}

### **3.3 Import packages**

\RequirePackage[top=.5in,bottom=.5in,left=.5in,right=.5in]{geometry}

\RequirePackage[xetex,unicode]{hyperref}

- \RequirePackage[noindent,adobefonts]{ctex}
- \RequirePackage{tabularx}
- \RequirePackage{color}
- \RequirePackage{fancyhdr}

### **3.4 Color Settings**

### **3.4.1 Background color for heading**

\definecolor{heading}{gray}{0.85}

#### **3.4.2 Color for hyperlink**

```
17 \ifrcls@color
```
\hypersetup{colorlinks}

 \else \hypersetup{hidelinks} 21 \fi

### **3.5 Reference Settings**

 \RequirePackage[sort&compress]{natbib} \bibliographystyle{unsrt} \setlength{\bibsep}{0pt}

### **3.6 Content Variable**

#### \name

 \def\rcls@name{} \newcommand\name[1]{\def\rcls@name{#1}}

#### \organization

\def\rcls@organization{}

### \newcommand\organization[1]{\def\rcls@organization{#1}}

#### \address

```
29 \def\rcls@address{}
30 \newcommand\address[1]{\def\rcls@address{#1}}
```
#### \mobile

```
31 \def\rcls@mobile{}
32 \newcommand\mobile[1]{\def\rcls@mobile{#1}}
```
#### \mail

 \def\rcls@mail{} \newcommand\mail[1]{\def\rcls@mail{#1}}

#### \homepage

 \def\rcls@homepage{} \newcommand\homepage[1]{\def\rcls@homepage{#1}}

#### \resumeurl

 \def\rcls@resumeurl{} \newcommand\resumeurl[1]{\def\rcls@resumeurl{#1}}

### **3.7 Custom commands**

#### \heading

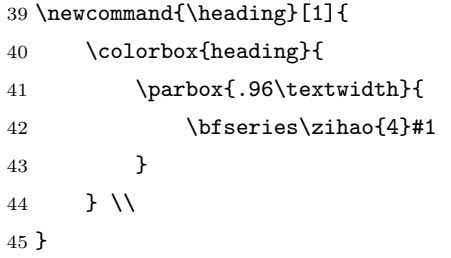

#### \entry

```
46 \newcommand{\entry}[3]{
47 \begin{tabularx}{\textwidth}{@{\hspace{#1}}#2}
48 #3
49 \end{tabularx}
50 }
```
### **3.8 Style settings**

#### **3.8.1 Redefine maketitle**

```
51 \renewcommand{\maketitle}{
52 \entry{0em}{Xr}{
53 \bfseries\zihao{4}\rcls@name & \rcls@mobile \\
54 \rcls@organization & \href{mailto:\rcls@mail}{\rcls@mail} \\
55 \rcls@address & \url{\rcls@homepage} \\
56 }
57 }
```
### **3.8.2 Header and footer settings**

```
58 \pagestyle{fancy}
59 \fancyhf{}
60 \renewcommand{\headrulewidth}{0pt}
61 \renewcommand{\footrulewidth}{0pt}
62 \ifrcls@zh
63 \CTEXoptions[today=small]
64 \fancyfoot[L]{\footnotesize 最后更新: \today}
65 \else
66 \CTEXoptions[today=old]
```
67 \fancyfoot[L]{\footnotesize Last Modified: \today} 68 \fi

69 \fancyfoot[R]{\footnotesize \url{\rcls@resumeurl}}

#### **3.8.3 Empty refname**

70 \renewcommand{\refname}{}

#### **3.9 Customization**

#### **3.9.1 Font settings**

Cause we recommend use XeLT<sub>EX</sub> to compile, so you can easily setting the font to whatever you like only if it exists on you computer. Just add something like following code before \begin{document}.

```
1 \times Setmainfont {Times New Roman}
```
 $2$  \setCJKmainfont [BoldFont=黑体]{宋体}

#### **3.9.2 Multiple pages**

Currently, resumecls doesn't support multiple pages very well. Before showing the method for customization I want you relize that only one page for resume is enough. resumecls use \begin{table} and \end{table} to enclose all contents so that the whole resume will be limited in one page. But if you really want to have multiple pages, you can set multiple table environments in your tex fhile and judge the place for new page yourself. the code within document environment for two pages resume will looks like:

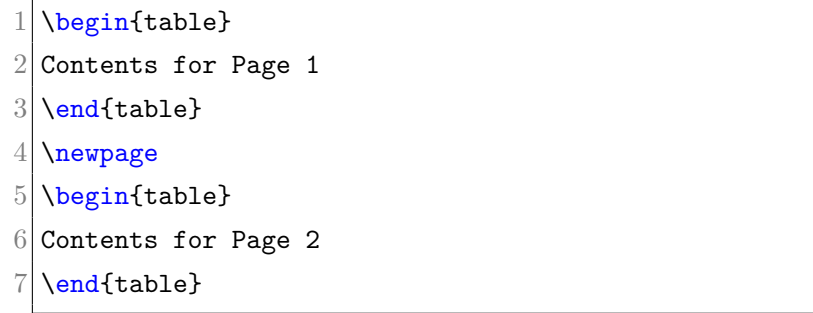

# **Change History**

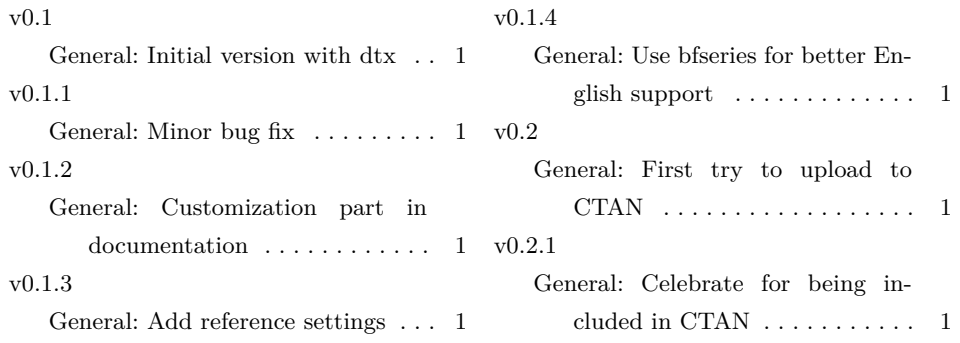

# **Index**

Numbers written in italic refer to the page where the corresponding entry is described; numbers underlined refer to the code line of the definition; numbers in roman refer to the code lines where the entry is used.

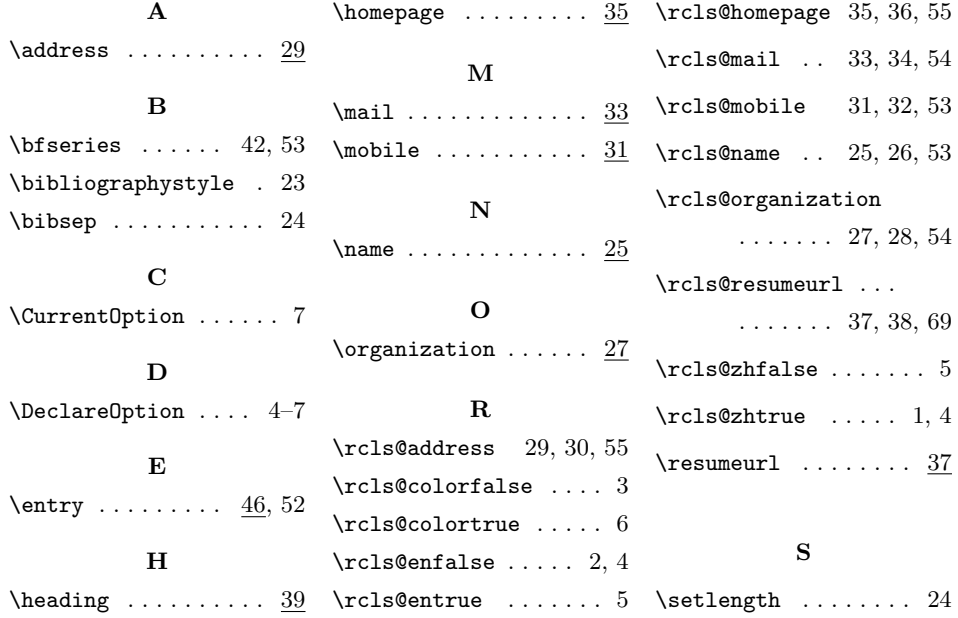